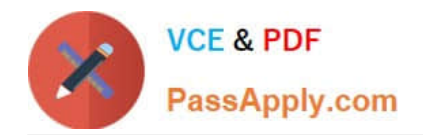

# **NCP-MCI-6.5Q&As**

Nutanix Certified Professional - Multicloud Infrastructure (NCP-MCI) v6.5 exam

## **Pass Nutanix NCP-MCI-6.5 Exam with 100% Guarantee**

Free Download Real Questions & Answers **PDF** and **VCE** file from:

**https://www.passapply.com/ncp-mci-6-5.html**

100% Passing Guarantee 100% Money Back Assurance

Following Questions and Answers are all new published by Nutanix Official Exam Center

**C** Instant Download After Purchase

**83 100% Money Back Guarantee** 

365 Days Free Update

800,000+ Satisfied Customers

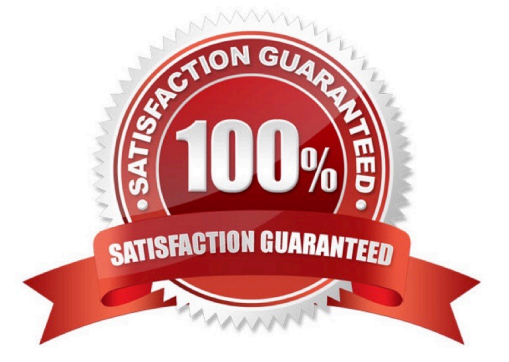

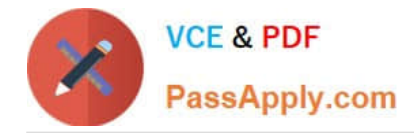

#### **QUESTION 1**

An administrator is commissioning a Nutanix Enterprise Cloud. Once the user VMs have been deployed and are running, the administrator finds that VMs on the same host are able to communicate, but are unable to communicate between hosts.

What must be changed to enable full inter-VM communications?

- A. Change the spanning-tree port type on the switch.
- B. Change the network the VMs are connected to
- C. Update the switch to specifically allow VLAN 15
- D. The VMs need to have static IP addresses.

Correct Answer: C

#### **QUESTION 2**

Upon logging into Prism Central, an administrator notices high cluster latency. How can the administrator analyze data with the least number of steps or actions?

A. Modify Data Density in the main Prism Central dashboard.

- B. Click on the chart in the widget to expand the data elements.
- C. Take note of the duster name and create a new Analysis chart.
- D. Click the cluster name in the cluster quick access widget.

Correct Answer: B

#### **QUESTION 3**

Refer to Exhibit:

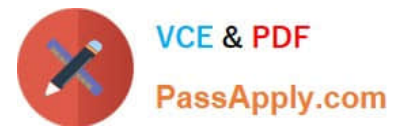

### Refer to the exhibit. CPU Usage (%) Actions 100% 80%  $60.9$ an is  $20.1$ **OR/OR** 08/10 OR/IT 08/12 oant CIR/t4 OR/IS

Why has an anomaly been triggered?

- A. Because the CPU usage crossed the blue band.
- B. Because the blue band range increased over the last 2 days
- C. Because the CPU usage dropped belon\\' 20%
- D. Because the CPU usage reached 100%

Correct Answer: A

Explanation: Nutanix leverages a method for determining the bands called `Generalized Extreme Studentized Deviate Test\\'. A simple way to think about this is similar to a confidence interval where the values are between the lower and upper

limits established by the algorithm.

Another web source3 shows an example of how anomaly detection works in Nutanix Prism Central. In the video, you can see that when the observed value of a metric deviates significantly from the predicted value based on historical data, an

anomaly event is triggered and displayed on a chart.

Therefore, by comparing the observed values with the predicted values based on historical data, Nutanix anomaly detection can identify abnormal behavior and alert you accordingly.

#### **QUESTION 4**

Which command should an administrator run from the CLI to view the uplink state of all AHV nodes in the cluster?

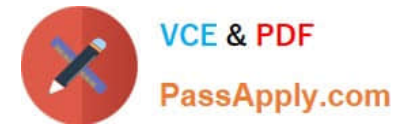

- A. allssh show\_uplinks
- B. manage\_ovs show\_uplinks
- C. allssh manage\_ovs show\_uplinks
- D. manage ovs show uplinks

Correct Answer: C

#### **QUESTION 5**

An administrator recently added new SSDs to a Nutanix cluster and knows the firmware will be out of date, Due to security constraints, the cluster does not have access to the Internet. Which two steps must be completed to update the firmware? (Choose two.)

- A. Download the disk firmware from the OEM\\'s website.
- B. Download a darksite bundle and deploy an internal webserver,
- C. Select Upgrade Software, then upload the firmware bundle.
- D. update the LCM Source and URL to access the firmware bundle.
- Correct Answer: BC

Download a dark site bundle and deploy an internal web server123. Select Upgrade Software, then upload the firmware bundle using the Direct Upload option in LCM1.

[Latest NCP-MCI-6.5 Dumps](https://www.passapply.com/ncp-mci-6-5.html) [NCP-MCI-6.5 PDF Dumps](https://www.passapply.com/ncp-mci-6-5.html) [NCP-MCI-6.5 Study Guide](https://www.passapply.com/ncp-mci-6-5.html)